- [Yellowfin](#page-0-0)
	-

- $\circ$
- $\circ$

<span id="page-0-0"></span>Yellowfin

 $\ddot{\phantom{a}}$ 

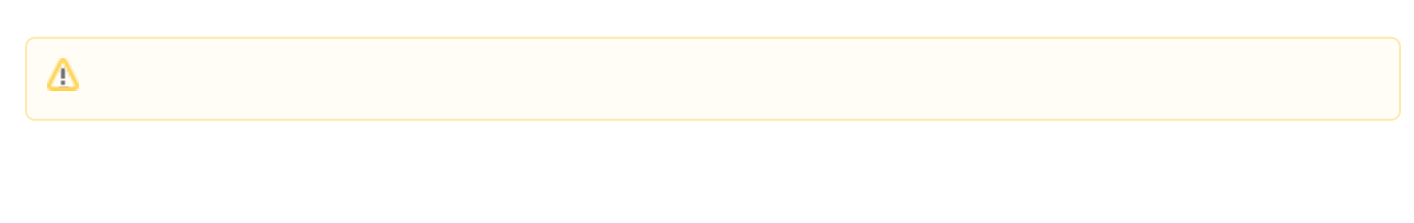

<span id="page-0-1"></span> Yellowfin

Mac OSX Linux**.jar**

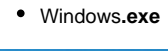

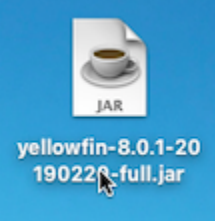

<span id="page-0-3"></span><span id="page-0-2"></span>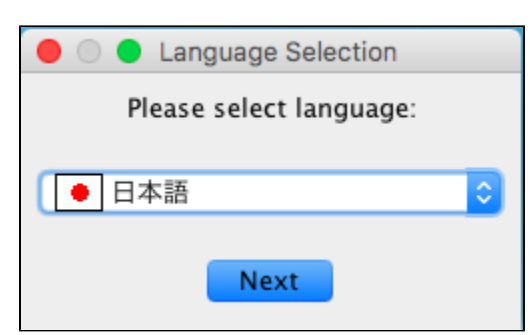

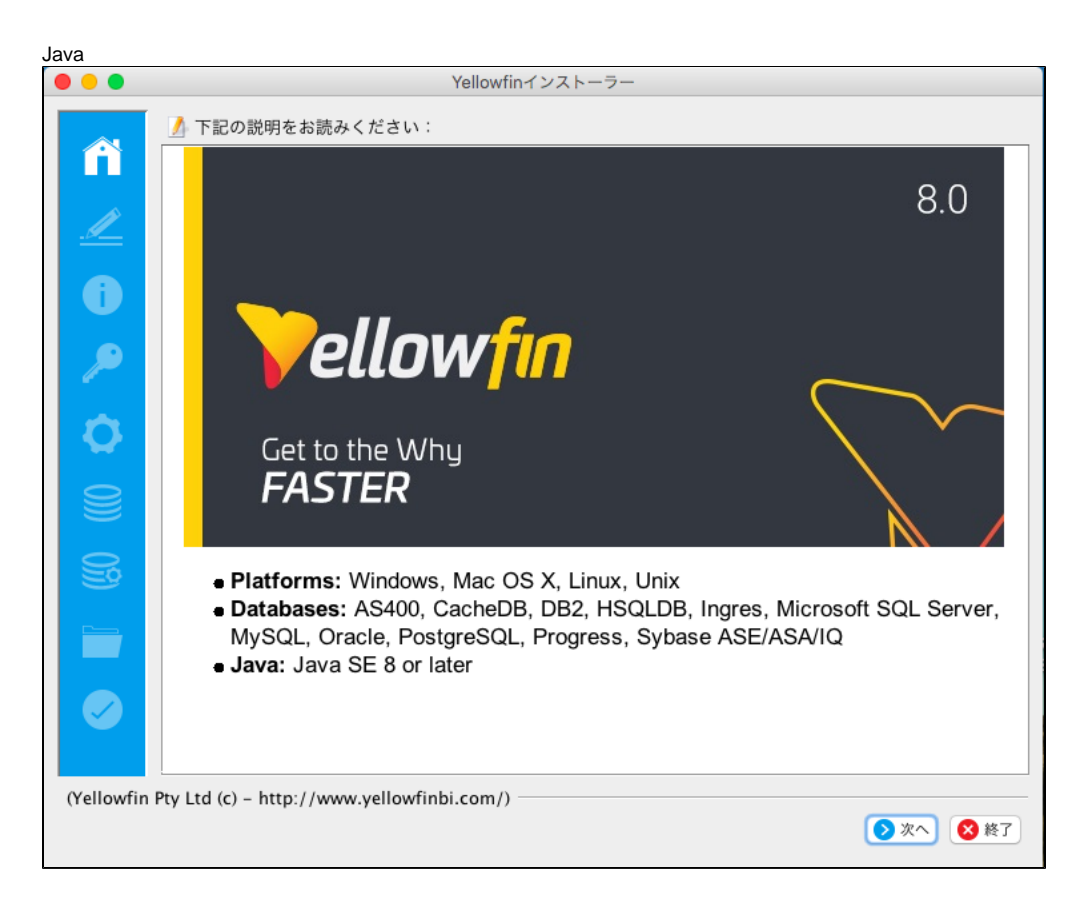

<span id="page-1-0"></span>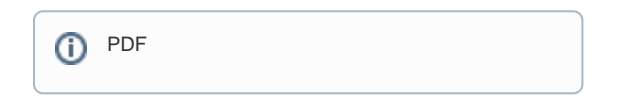

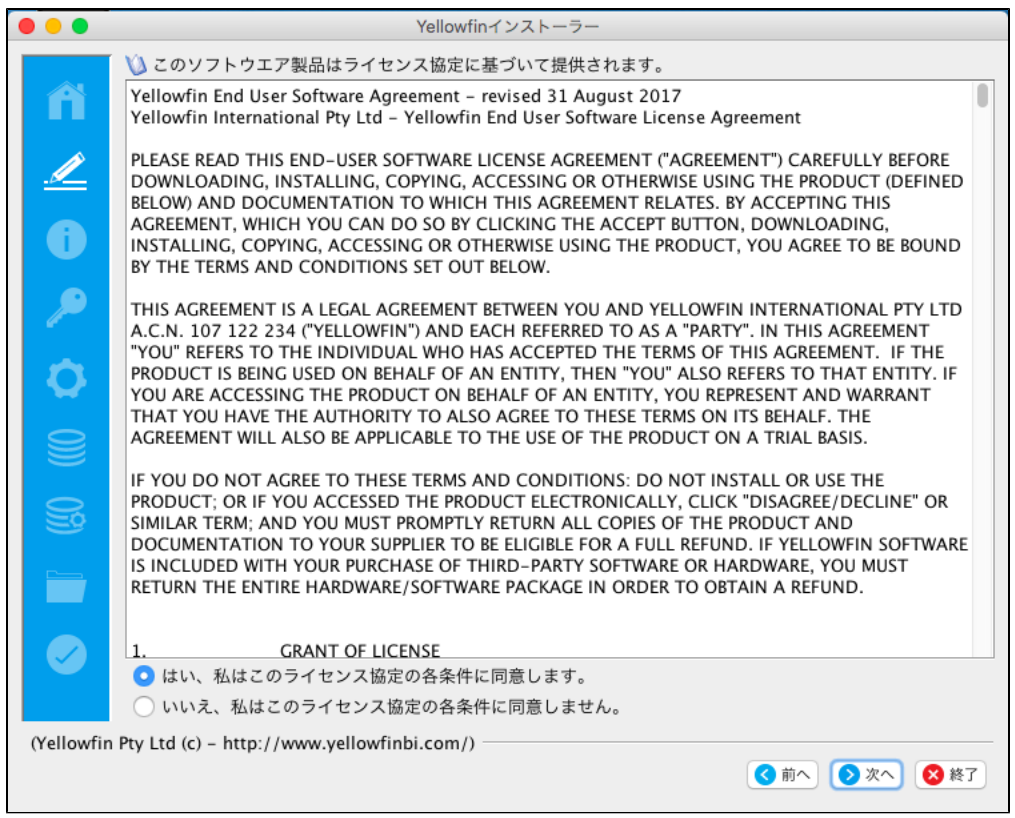

<span id="page-2-0"></span>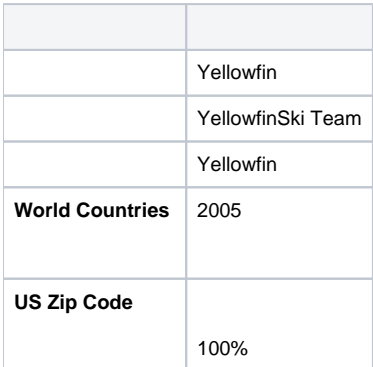

- Yellowfin
- YellowfinYellowfin

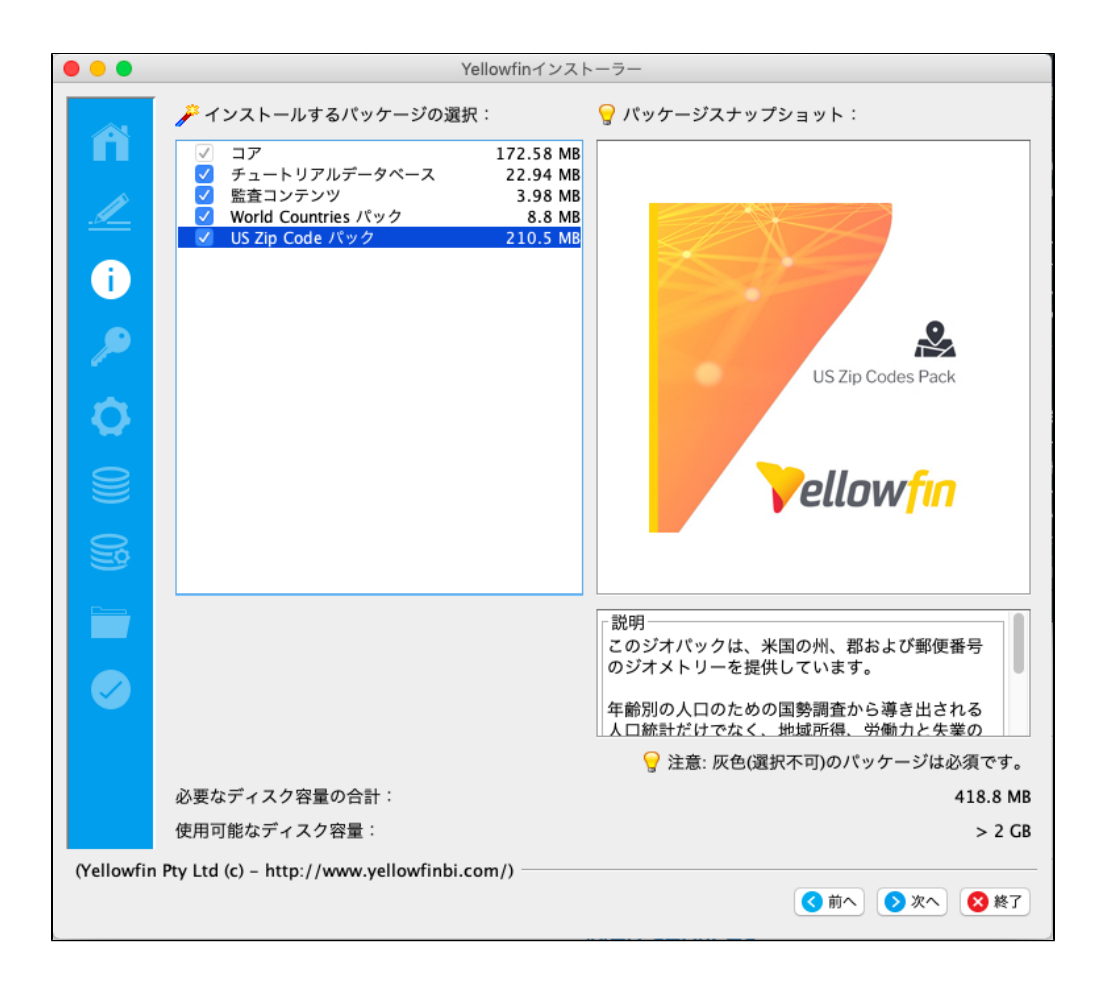

<span id="page-3-0"></span>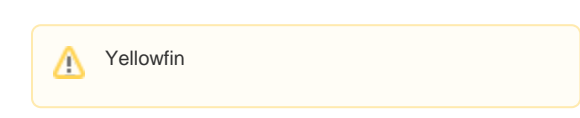

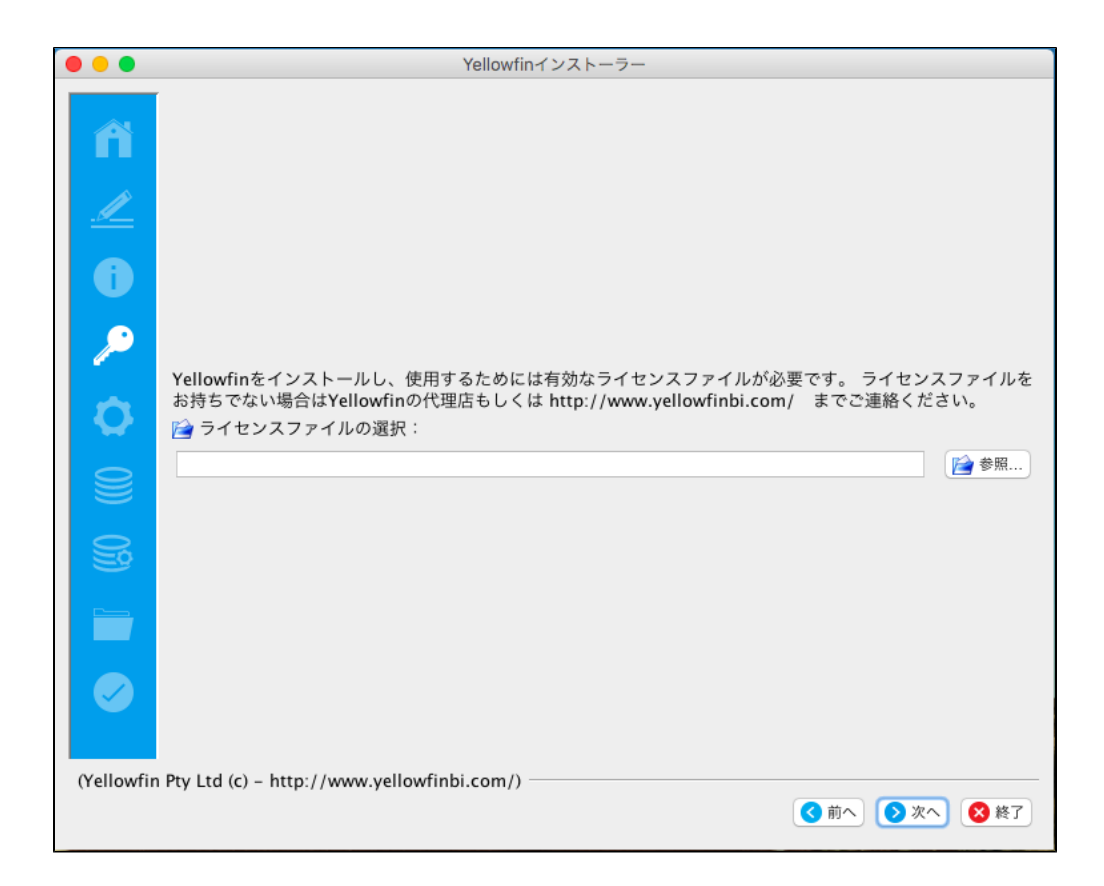

<span id="page-4-0"></span>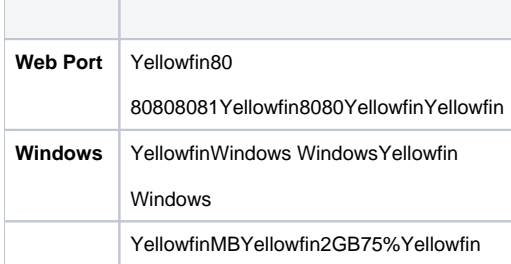

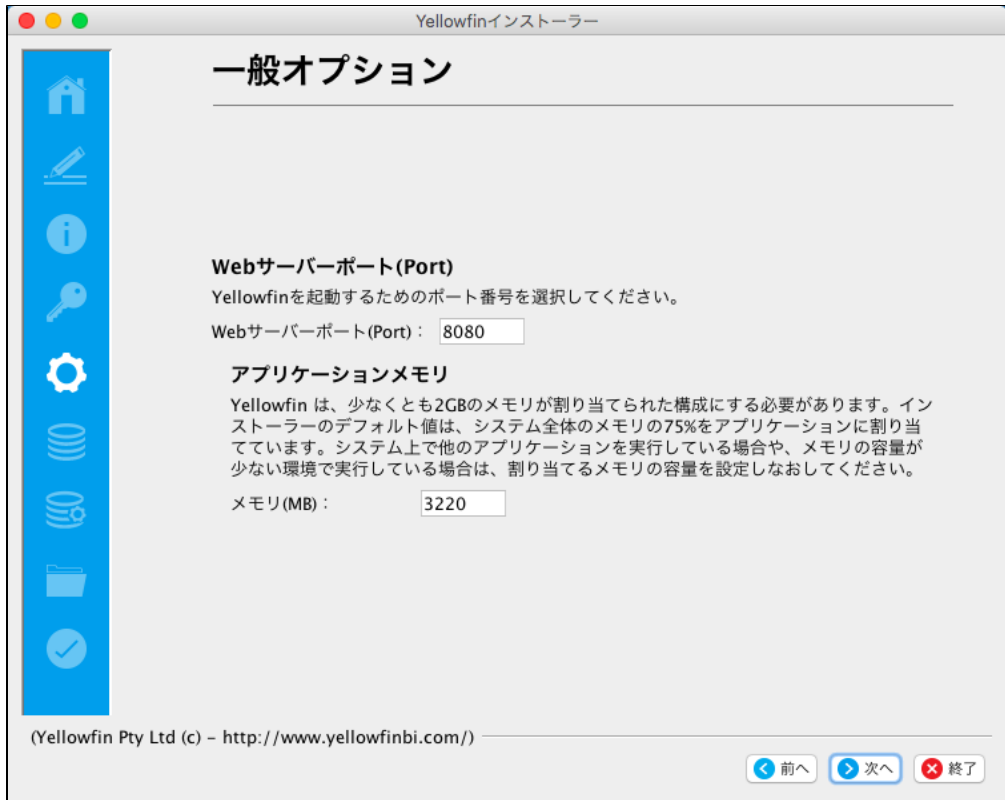

<span id="page-5-0"></span>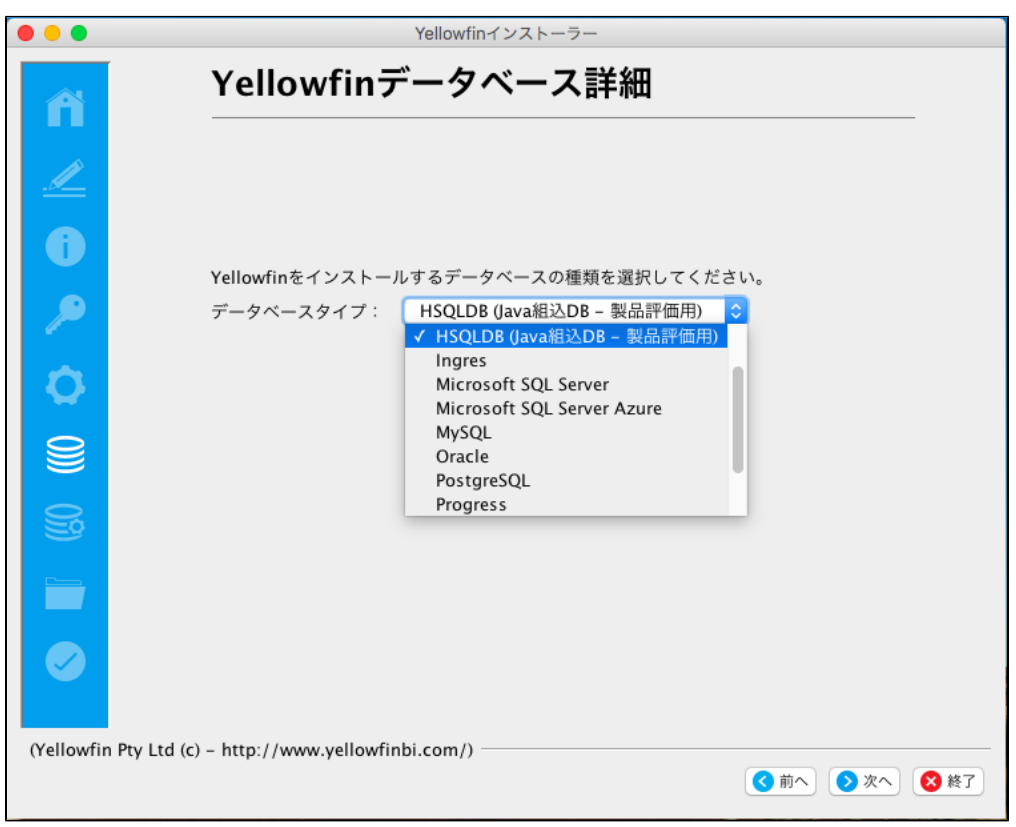

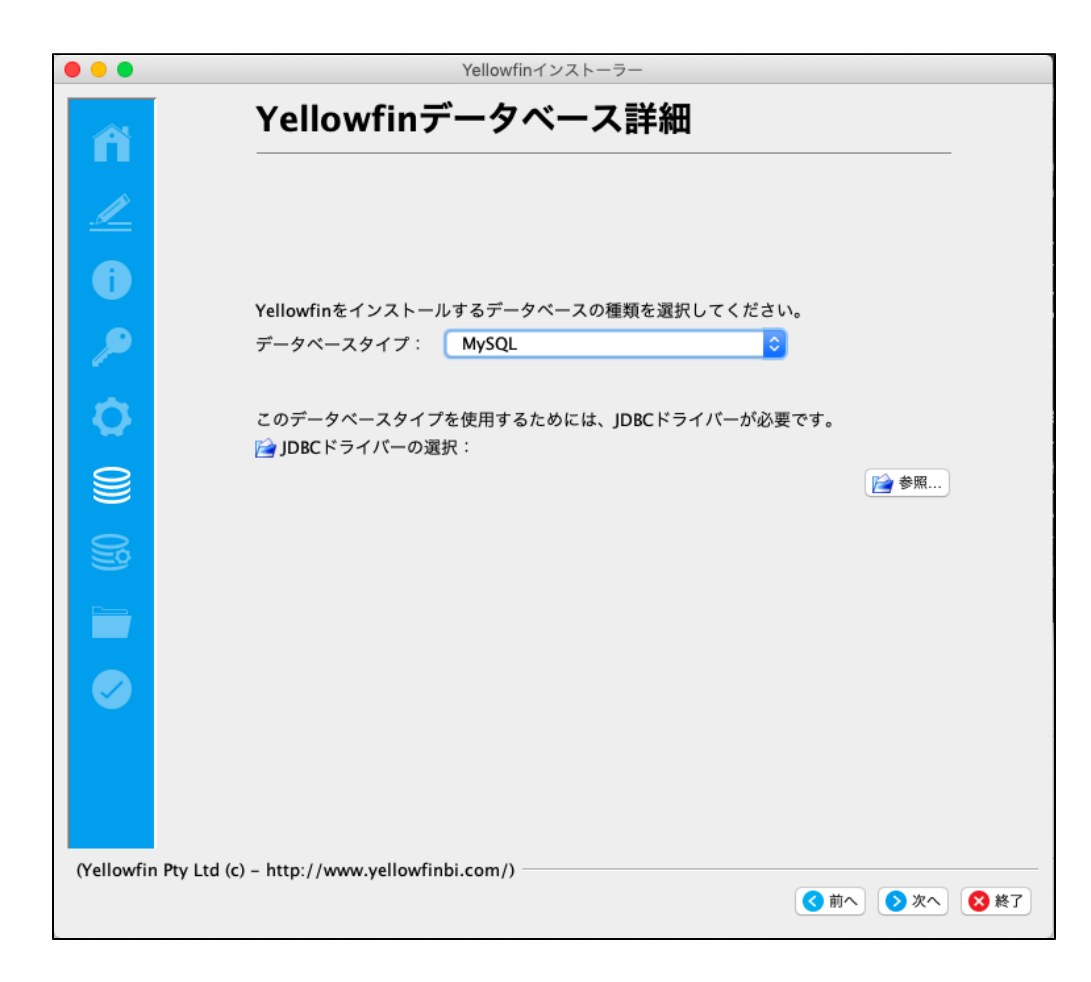

#### <span id="page-6-0"></span>**9** YellowfinYellowfinYellowfin

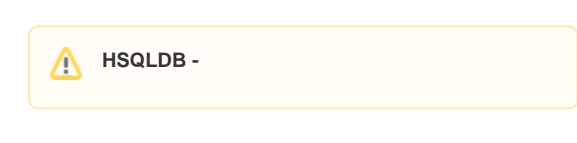

Microsoft SQL ServerYellowfin

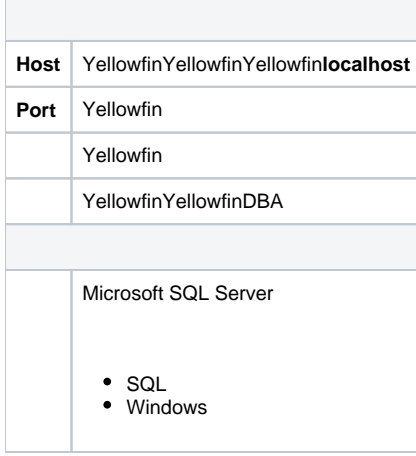

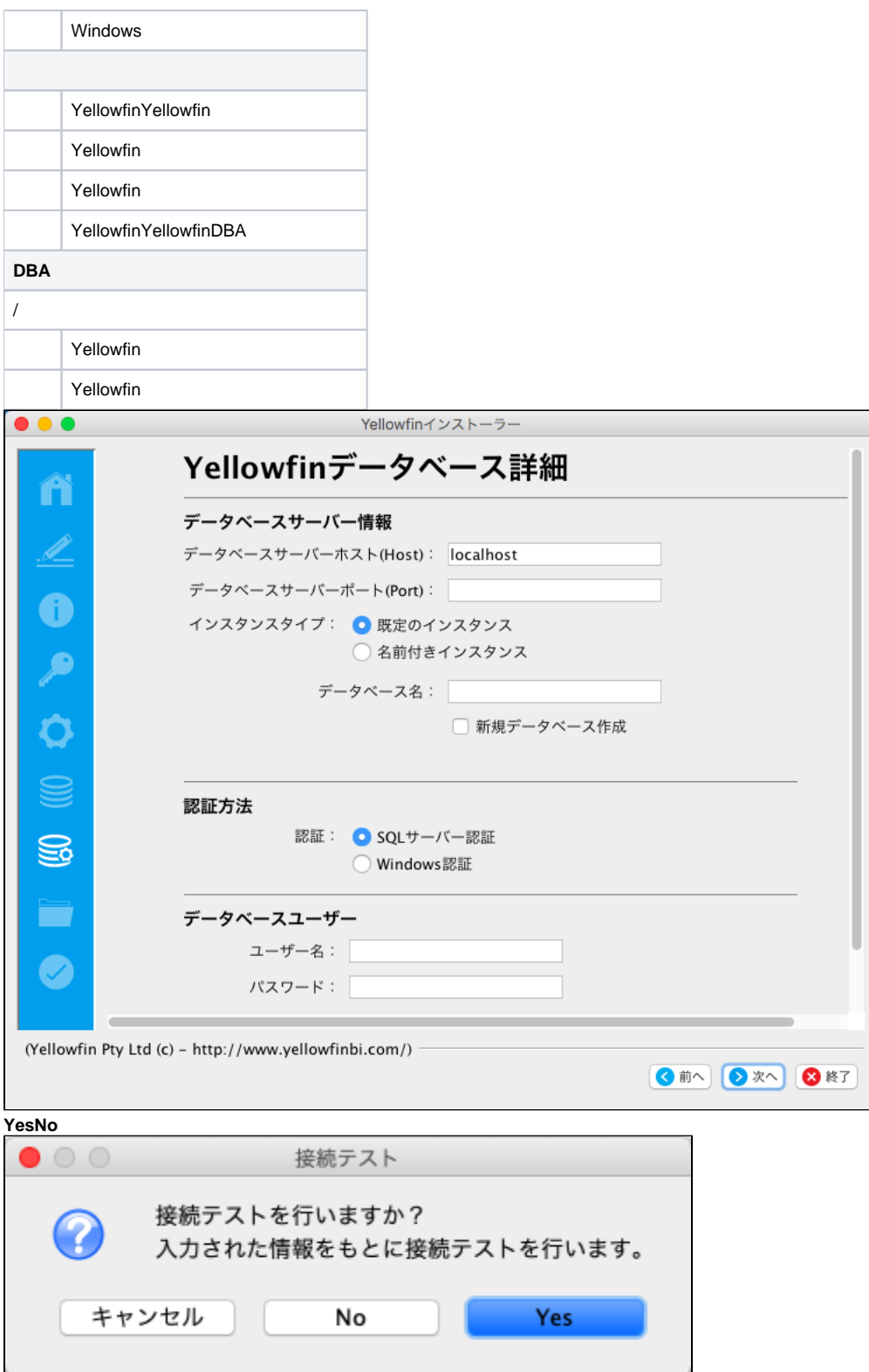

<span id="page-7-0"></span>YellowfinYellowfinOS

C:\Users\Administrator\Yellowfin 8.0

 $\bullet$ 

- 
- C:\Program FilesYellowfin<br>• 64bitWindowsProgram Files

 $\ddot{\phantom{0}}$ 

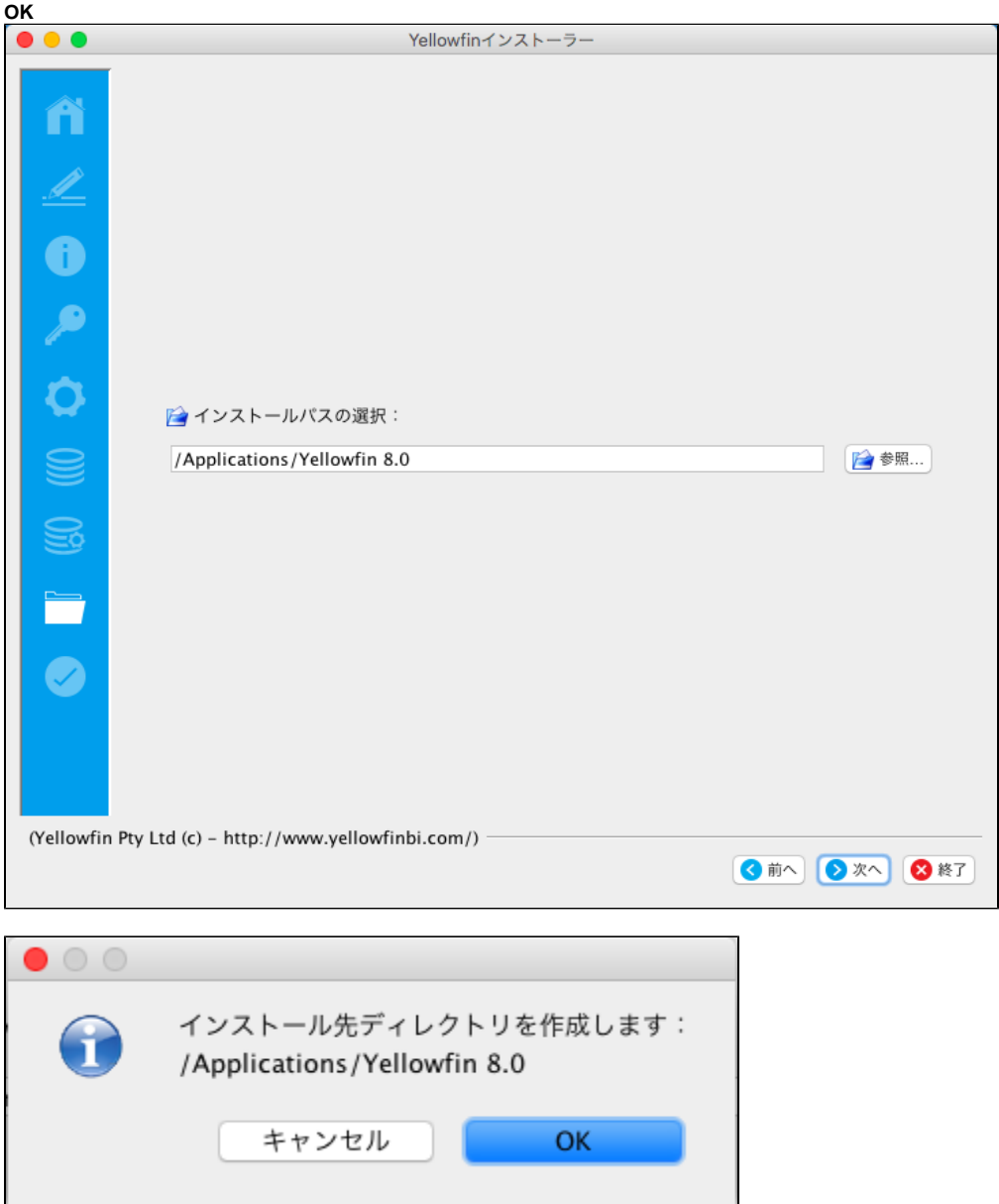

<span id="page-8-0"></span> $11$ 

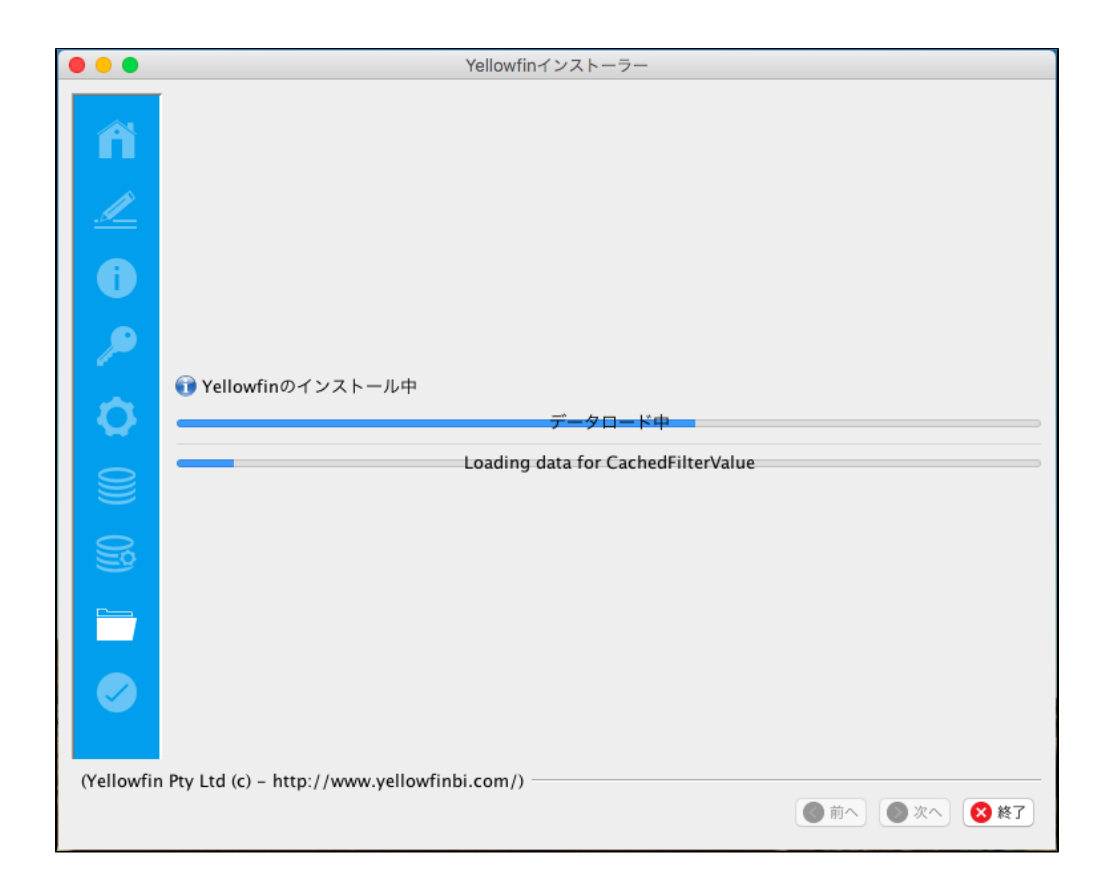

<span id="page-9-0"></span>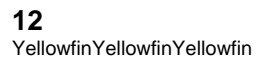

YellowfinYellowfin

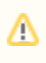

YellowfinYellowfin

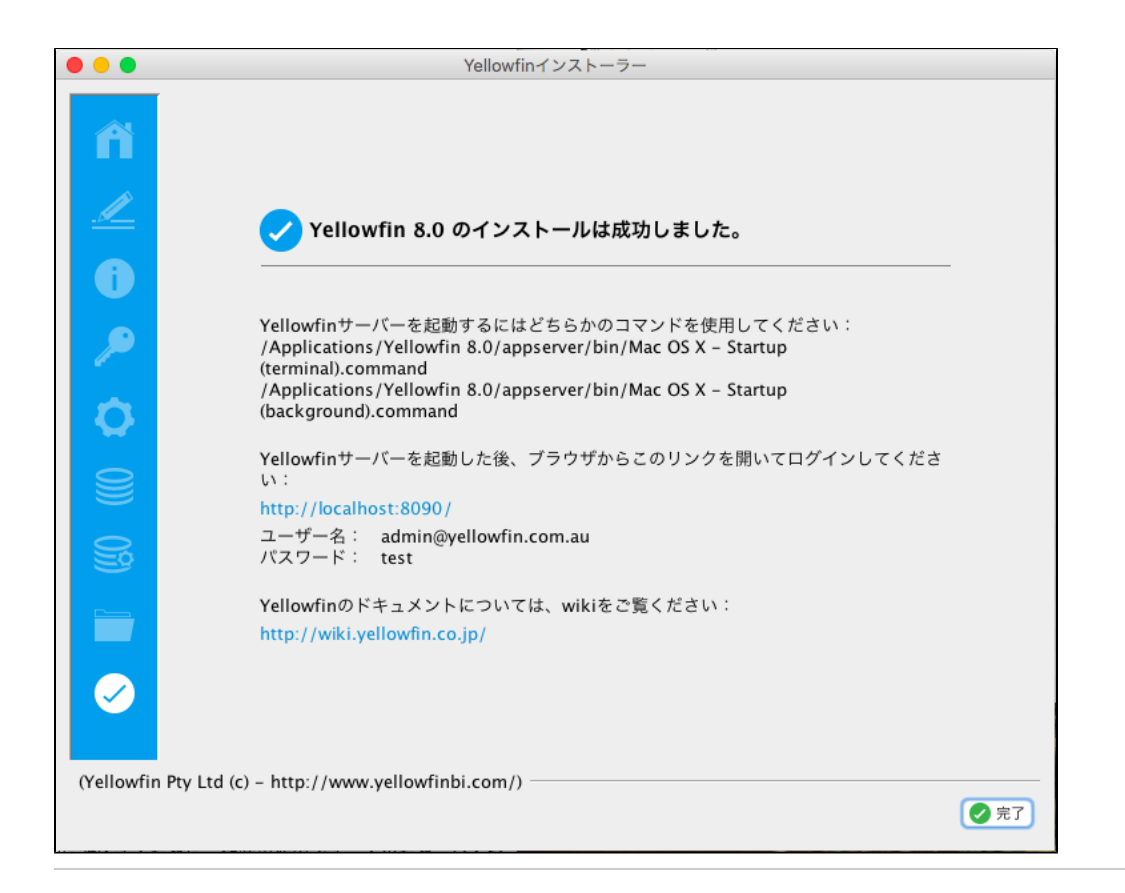

Yellowfin

**\$INSTALL\_DIRECTORY\uninstall**

7

IP

Microsoft SQLServerMicrosoft MSDEIPMicrosoft**svrnetcn.exe** SQLServerSQLServer IPJDBCSQLServerMSDE

#### **Network error IOException: Connection refused: connect()**

MS SQL server

- 1. SQL 2.
- 3. SQLlocalhost
- 1. **localhost**
- 2. **1433**
- 3. Yellowfin**yellowfin**Yellowfin
- 4. YellowfinYellowfin
- 5. DBA**sa**
- 6. DBA**sa**
- 7. ID**yellowfin\_user**
- 8. **yellowfin\_user**
- 9. ID
- 1. <http://www.yellowfinbi.com/YFForum-ERROR-Yellowfin-Installation-on-MS-Server-08-?thread=103838>
- 2. <http://www.yellowfinbi.com/YFForum-install-Yelliowfin-on-SQL-Server-2005-?thread=89809>
- 3. <http://www.yellowfinbi.com/YFForum-New-installation-of-Yellowfin-but-it-s-not-launching-?thread=105437>

Yellowfin

1.

- 2. YellowfinInstallLog-<>.logYellowfin
- 3. Yellowfin\appserver\LOGS